## Zygmunt GARCZARCZYK

## **O PROJEKTOWANIU OBWODÓW METODĄ DOBORU WSPÓŁCZYNNIKÓW**

**Streszczenie.** W pracy przedstawia się podejście do problemów projektowania obwodów oparte na rozwiązywaniu układów równań wielomianowych. Proponowaną metodologię rozpatrzono na przykładzie syntezy pewnych obwodów metodą doboru współczynników funkcji opisujących do pewnych, zadanych wartości. Zastosowano metode homotopiinei kontynuacji, aby zmniejszyć złożoność obliczeniowa homotopiinej kontynuacji, aby zmniejszyć złożoność poszukiwania wszystkich lub niektórych rozwiązań, tzw. deficytowych układów nieliniowych równań projektowych. Przedstawiono konstrukcję odpowiedniego układu startowego, który pozwala uniknąć rozbieżnych ścieżek kontynuacji. Układ startowy ma taką samą m-homogeniczną strukturę co równania, które należy rozwiązać. Przedstawiono także interwałowy dobór kroku wyznaczania ścieżek kontynuacji powodujący, że predykcyjno-korekcyjne iteracje nie przeskakują między ścieżkami.

## ON CIRCUIT DESIGN BY MATCHING THE COEFFICIENTS

**Summary.** In the paper, an approach to a circuit design based on solving of systems of polynomial equations has been presented. To explain proposed methodology the synthesis of some circuits by matching the coefficients of their describing function to some specified values has been considered. The homotopy continuation method has been applied to reduce the computational complexity in finding of all or some of the solutions of so-called deficient systems of nonlinear design equations. To avoid divergent continuation paths a construction of appropriate start system has been shown. This system has the m-homogeneous structure of the equations which should be solved. An interval step control for tracing continuation paths which assures that the predictorcorrector iterations will not jump across paths.

## 1. WPROWADZENIE

Podejście do problemów projektowania obwodów związane z rozwiązywaniem układów równań wielomianowych może być zastosowane do szerokiego zakresu problemów włączając tak zróżnicowane zagadnienia, jak: synteza pasywnych i aktywnych obwodów [4], [5], diagnostyka uszkodzeń obwodów liniowych [8], analiza nieliniowych obwodów rezystancyjnych [6], uczenie sieci neuronowych [7] czy obliczanie rozpływów w układach elektroenergetycznych [14]. Aby przedstawić tę metodologię, w pracy rozważa się klasyczny problem syntezy liniowych obwodów pasywnych i aktywnych metodą doboru do zadanych wartości współczynników funkcji opisującej te obwody. Istnieje kilka sposobów opartych na zasadzie dobierania współczynników. Zazwyczaj w takich metodach rozpatruje się obwód o danej strukturze i w wyniku analizy określa się transmitancje tego obwodu. Równania przydatne do projektowania otrzymuje się przez przyrównanie odpowiadających sobie współczynników. W pracy rozważać będziemy równania projektowe będące układami równań wielomianowych.

PRZYKŁAD 1. Dla ogniwa rzędu drugiego filtru dolnoprzepustowego RC, które zaproponowali Sallen i Key [3], w wyniku analizy otrzymuje się następującą transmitancję:

$$
T(s) = \frac{U_2(s)}{U_1(s)} = \frac{k \frac{G_1 G_2}{C_1 C_2}}{s^2 + \left(\frac{G_2}{C_2} (1 - k) + \frac{G_1 + G_2}{C_1}\right) s + \frac{G_1 G_2}{C_1 C_2}} = \frac{k}{s^2 + \alpha_1 s + \alpha_2}
$$
(1)

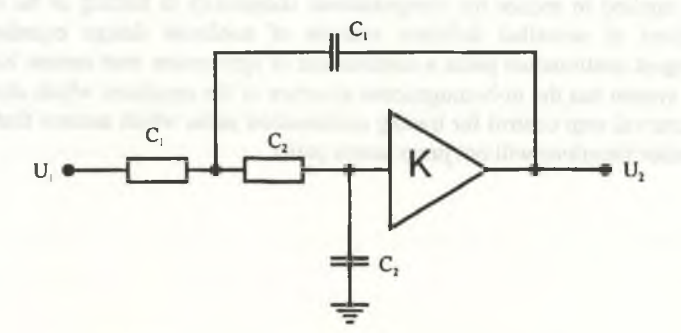

Rys.l. Dolnoprzepustowe ogniwo drugiego rzędu

Fig. 1. Second-order low-pass section

Porównując współczynniki w równaniu (1) widzimy, że liczba wielkości niewiadomych jest większa od liczby równań. Prostym sposobem uzyskania otrzymania jednoznacznych równań projektowych jest założenie wartości niektórych elementów, a następnie wyznaczenie pozostałych nieznanych wielkości. Jeżeli na przykład przyjmiemy, że  $C_1=C_2=1.0$  i oznaczymy  $G_1 = x_1$ ,  $G_2 = x_2$ ,  $k = x_3$ , to otrzymamy następujące równania projektowe:

$$
x_1 x_2 x_3 - k = 0,
$$
  
\n
$$
x_1 + 2x_2 - x_2 x_3 - \alpha_1 = 0,
$$
\n(2)

$$
x_1x_2-\alpha_2=0.
$$

Jeżeli H=1,  $\alpha_1 = \sqrt{2}$  i  $\alpha_2 = 1$ , to równanie (2) ma jedno rozwiązanie, ale jeśli k=1,  $\alpha_1 = \sqrt{2}$  i  $\alpha_2 = 0.6$ , otrzymuje się dwa rozwiązania.

Wiadomo, że układy równań wielomianowych mogą mieć wiele rozwiązań. Projektując dowolny obwód, jesteśmy zainteresowani w obliczeniu wszystkich rozwiązań równań projektowych. Wyboru rozwiązań przeznaczonych do realizacji dokonuje się na podstawie innych kryteriów, np. fizycznej realizowalności, zakresu wartości elementów obwodu, itp.

Do obliczania wszystkich, skończonych rozwiązań danego układu równań projektowych

$$
F(x) = (F_1(x), F_2(x),...,F_N(x)) = 0, \quad x = (x_1, x_2,...,x_N)
$$
\n(3)

wykorzystamy ideę metody kontynuacji i wprowadzimy rodzinę układów równań, tzw. homotopię H, która łączy układ F z innym układem Q, którego rozwiązania są znane lub łatwe dó obliczenia [1], Homotopia może mieć różne postacie. W pracy rozważana jest następująca homotopia:

$$
H(x,t) = \gamma(1-t)Q(x) + tF(x) = 0,
$$
\n(4)

gdzie:  $t \in [0,1]$ , a  $\gamma \in \mathbb{C}$  jest dowolnie wybraną liczbą zespoloną różną od zera. Jeżeli parametr homotopii t zmienia swą wartość od 0 do 1, to znane rozwiązania układu startowego  $H(x,0) =$  $\gamma Q(x) = 0$  zmieniając się w sposób ciągły w kierunku pożądanych rozwiązań układu równań wyjściowych  $H(x,1) = F(x) = 0$  tworzą tzw. ścieżkę rozwiązań.

Startowy układ równań ma zwykle postać: [6], [9]:

$$
Q(x) = \begin{cases} x_1^{d_1} - c_1 = 0 \\ \vdots \\ x_{\alpha}^{d_1} - c_{\alpha} = 0 \end{cases}
$$
 (5)

gdzie  $c_k \in C$ ,  $d_k = deg(F_k)$ ,  $k = 1,...,N$ .

Ukiad równań startowych występujący w homotopii powinien spełniać następujące postulaty:

- 1. Rozwiązania  $O(x)=0$  są znane lub łatwe do uzyskania (trywialność).
- 2. Zbiór rozwiązań homotopii H(x,t) = 0 dla t $\epsilon$ [0,1] zawiera skończoną liczbę gładkich ścieżek parametryzowanych przez t (gładkość).
- 3. Każde izolowane rozwiązanie  $H(x,1) = F(x) = 0$  jest osiągane przez ścieżkę zaczynającą się dla  $t = 0$ . Oznacza to, że ścieżka taka rozpoczyna się od rozwiązania startowego  $H(x,0) = Q(x) = 0$ . Jeżeli r jest krotnością izolowanego rozwiązania x, to istnieje dokładnie r ścieżek zbieżnych do x<sup>\*</sup> (dostępność).

Górna granica liczby izolowanych rozwiązań układu równań wielomianowych  $F(x) = 0$  z uwzględnieniem ich krotności jest równa całkowitemu stopniowi układu równań [1 1], tzn.

$$
\mathbf{d} = \mathbf{d}_1 \cdot \mathbf{d}_2 \cdot \ldots \cdot \mathbf{d}_N. \tag{6}
$$

Liczba d bywa zwykle nazywana liczbą Bezout. Jednakże dla większości równań wielomianowych występujących w praktyce liczba rozwiązań jest mniejsza, a w pewnych przypadkach stanowi jedynie niewielki ułamek liczby Bezout. Układy takie nazywa się układami deficytowymi albo układami równań z deficytem rozwiązań. Wykorzystując do rozwiązywania takich układów zwykłe układy startowe równań (np. równania (5)) otrzymuje się rozbieżne ścieżki rozwiązań, ponieważ istnieje wtedy nadwyżka rozwiązań startowych w stosunku do liczby poszukiwanych rozwiązań. Zjawisko to powoduje znaczne wydłużenie procesu obliczeniowego. W pracy przedstawiono metodę konstrukcji odpowiedniego układu równań startowych Q(x), pozwalającą na wyeliminowanie rozbieżnych ścieżek.

Większość metod rozwiązywania równań nieliniowych opartych na kontynuacji ścieżek homotopii opiera się na przybliżonym doborze kroku zmian parametru homotopii t. Przybliżony dobór jest skuteczny i szybki, jeżeli ścieżki są gładkie i izolowane. Problemy pojawiają się, gdy występuje wiele ścieżek w pobliżu pewnego rozwiązania x(t) leżącego na jednej ze ścieżek. W takich przypadkach algorytmy oparte na przybliżonym doborze mogą powodować przeskok z jednej ścieżki na inną co może wydłużać proces obliczeniowy lub nawet uniemożliwiać wyznaczenie wszystkich rozwiązań równań projektowych. Aby temu zapobiec, w pracy przedstawiono sposób kontroli zmian parametru homotopii t oparty na metodach analizy interwałowej.

## 2. LICZBA ROZWIĄZAŃ RÓWNAŃ PROJEKTOWYCH

Uzyskane niedawno wyniki związane z metodą kontynuacji w odniesieniu do układów równań wielomianowych dotyczą tzw. m-homogenicznej struktury tych równań [10]. Analiza tej struktury pozwala w wielu przypadkach na redukcję liczby ścieżek homotopii, które prowadzą do rozwiązań równań projektowych. Przekształcając układ równań wyjściowych do m-homogenicznej postaci uzyskuje się nową liczbę Bezout b, która dla równań deficytowych często określa niższą wartość górnej granicy liczby rozwiązań układu, niż to wynika z oszacowania opartego na całkowitym stopniu d. Zatem

$$
b \leq d. \tag{7}
$$

Zamiast tworzyć układ równań startowych o liczbie rozwiązań równej d, można wybrać układ startowy, który ma dokładnie b rozwiązań. Przedstawiony będzie teraz sposób tworzenia m-homogenicznej struktury równań projektowych i na tej podstawie sposób wyznaczania nowej liczby Bezout b. Aby przekształcić układ równań F(x) do mhomogenicznej postaci, rozdziela się zbiór zmiennych projektowych  $x_1, x_2, ..., x_N$  na m niepustych podzbiorów. Zatem:

$$
\{x_1, x_2, ..., x_N\} = \bigcup_{j=1}^m \{x_1, x_2, ..., x_{k_j}\},
$$
\n(8)

m gdzie  $\sum k_i = N$  . j= '

Następnie do każdego z podzbiorów dołącza się zmienną jednorodną  $z_0$ , dla j = 1,...,m, co prowadzi do następującej definicji podzbiorów:

$$
Z_j = \{z_{oj}, x_1, \dots, x_{k_j}\} = \{z_{oj}, z_1, \dots, z_{k_j}\}, \quad j = 1, \dots, m. \tag{9}
$$

Wykonując podstawienie  $x_i = z_i/z_{0i}$ , dla i = 1,...,k<sub>j</sub> i = 1,...,m w równaniach projektowych  $F(x)$  otrzymuje się po usunięciu potęgowych mianowników zmiennych  $z_{oj}$  układ równań

$$
F'(Z) = (F_1'(Z), ..., F_N'(Z) ,
$$
 (10)

który posiada N+m niewiadomych - N niewiadomych projektowych  $x_i$  oraz m niewiadomych jednorodnych Zoj. Układ równań F'(Z) nazywa się układem o m-homogenicznej strukturze, gdyż zmienne są podzielone na m grup zmiennych  $Z_1,...,Z_m$ , a układ jest jednorodny (homogeniczny) względem zmiennych każdej grupy.

Dla tak przekształconego układu równań projektowych określa się stopnie  $d_{ik}$  j-tych grup zmiennych w k-tych wielomianach. Stopień grupy  $Z_i$  w wielomianie  $F_k(Z)$  wyznacza się jako równy sumie stopni zmiennych (wykładników potęg) tej grupy w każdym jednomianie wybranego wielomianu  $F_k$ , traktując zmienne pozostałych grup jako stałe.

Określając stopnie wszystkich grup zmiennych mówimy, że wielomian  $F'$  jest typu  $(d_{1k},...,d_{mk})$ . Liczba Bezout b układu równań wielomianowych o m-homogenicznej strukturze jest określona następująco [10]:

$$
b = \mathrm{coeff}\left[D(\phi), \prod_{j=1}^{m} \phi_j^{k_j}\right],\tag{11}
$$

gdzie:

$$
D(\phi) = \prod_{k=1}^{N} \sum_{j=1}^{m} d_{jk} \phi_j
$$
 (12)

jest wielomianem pomocniczym w współczynnikach zależnych od typów poszczególnych m wielomianów F<sub>K</sub> $(Z)$ . Oznacza to, że b jest współczynnikiem przy składniku  $\prod_{i} \phi_i^*$  wieloj=l

mianu pomocniczego  $D(\phi)$ .

PRZYKŁAD 2. Rozważmy równania projektowe (2). Całkowity stopień tego układu równań wynosi  $d = 12$ . Grupując zmienne x<sub>1</sub>, x<sub>2</sub>, x<sub>3</sub> w różne podzbiory uzyskuje się różne postacie m-homogenicznej struktury równań, a zatem różne liczby Bezout b.

a)  $\{x_1, x_2, x_3\} = \{x_1\} \cup \{x_2\} \cup \{x_3\}$ , m = 3, a zatem występują tu trzy zmienne jednorodne zoi, Z02, Z03. Przekształcony, układ równań o 3-homogenicznej strukturze ma postać:

$$
F'(Z) = \begin{cases} z_1 z_2 z_3 - k z_{01} z_{02} z_{03} = 0 \\ z_{01} z_{02} z_{03} + 2 z_2 z_{01} z_{03} - z_2 z_3 z_{01} - \alpha_1 z_{01} z_{02} z_{03} = 0 \\ z_1 z_2 - \alpha_2 z_{01} z_{02} = 0 \end{cases}
$$

Typy równań są następujące: (1,1,1), (1,1,1), (1,1,0). Zatem wielomian pomocniczy

$$
D(\phi) = (\phi_1 + \phi_2 + \phi_3)(\phi_1 + \phi_2 + \phi_3)(\phi_1 + \phi_2)
$$

$$
i \qquad b = \mathrm{coeff}[D(\phi), \phi_1, \phi_2, \phi_3] = 4
$$

b)  $\{x_1, x_2, x_3\} = \{x_1, x_3\} \cup \{x_2\}$ , m = 2.

$$
D(\phi) = (2\phi_1 + \phi_2)(\phi_1 + \phi_2)(\phi_1 + \phi_2)
$$

$$
i \qquad b = \mathrm{coeff}[D(\phi), \phi_1^2 \phi_2] = 5.
$$

c)  $\{x_1, x_2, x_3\} = \{x_1, x_2\} \cup \{x_3\}, \ m = 2.$  $D(\phi) = (2\phi_1 + \phi_2)(\phi_1 + \phi_2)2\phi_1$ i  $b = \text{coeff} D(\phi), \phi_1^2 \phi_2 = 6$ . d)  $\{x_1, x_2, x_3\} = \{x_1\} \cup \{x_2, x_3\}, \ m = 2.$  $D(\phi) = (\phi_1 + 2\phi_2)(\phi_1 + 2\phi_2)(\phi_1 + \phi_2)$  $\mathbf{b} = \text{coeff}[\mathbf{D}(\phi), \phi_1, \phi_2^2] = 8$ .

Z obliczeń tych wynika, że układ równań (2) może posiadać co najwyżej 5 rozwiązań, a więc znacznie mniej niż to wynikało z oszacowania opartego na całkowitym stopniu d układu.

## 3. KONSTRUKCJA STARTOWEGO UKŁADU RÓWNAŃ

Jeżeli startowy układ równań Q(x) ma taką samą m-homogeniczną strukturę jak układ równań projektowych F(x), to spełniony jest postulat gładkości i dostępności [10] (patrz pkt.l). Oznacza to, że istnieje wtedy jedynie b (zamiast d) ścieżek homotopii prowadzących do rozwiązań równań projektowych. Dla danego podziału zbioru niewiadomych  $\{x_1, x_2, ..., x_N\}$ na m podzbiorów  $\{Z_1,...,Z_m\}$  dwa układy równań wielomianowych  $F(x)$  i  $O(x)$  mają taką samą m-homogeniczną strukturę wtedy i tylko wtedy, jeżeli mają takie same stopnie w każdym z m podzbiorów zmiennych, a więc są takiego samego typu. Uwzględnienie postulatu trywialności prowadzi do wyboru b różnych wektorów rozwiązań startowych.

Opierając się na tych przesłankach można sformułować następujący algorytm konstrukcji startowego układu równań Q(x):

KROK 1. Formowanie wystarczającej struktury dla układu startowego

Struktura układu równań projektowych  $F(x) = (F_1(x), F_2(x),...,F_N(x))$  jest wystarczająca do konstrukcji układu startowego, jeśli każde z równań  $F_k(x)$  ma co najmniej b składników, pomijając składnik stały. Jeżeli pewien wielomian  $F_k(x)$  nie jest wystarczający, to tworzy się wielomian pomocniczy  $W(F_k)$  oparty na m-homogenicznej strukturze wielomianu  $F_k$ . Wielomian pomocniczy jest zdefiniowany następująco:

$$
W(F_k) = \prod_{k=1}^{N} P(Z_k, d_k),
$$
\n(13)

gdzie P( $Z_k$ ,  $d_k$ ) jest wielomianem względem niewiadomych grupy  $Z_k$ . Zawiera on wszystkie możliwe jednomiany niewiadomych grupy  $Z_k$  z niezerowymi współczynnikami i stopniem równym dk. Wielomian ten zawiera wszystkie składniki, które mogą być dodane do wielomianu  $F_k$  bez naruszenia jego m-homogenicznej struktury. Dodaje się oczywiście tylko te składniki, które nie występują w pierwotnej postaci wielomianu F<sub>k</sub>. Powtarzając tę procedurę dla tych wielomianów, których struktura nie była wystarczająca, otrzymuje się układ  $F'(x)$  o strukturze wystarczającej dla układu startowego.

KROK 2. Konstrukcja układu startowego

Każdy wielomian układu F\*(x) ma co najmniej b składników. Jeżeli równania projektowe  $F(x)$  miały wystarczającą strukturę, to  $F'(x) = F(x)$ . Równania startowe  $Q(x)$  winny mieć taką samą strukturę jak równania wystarczające  $F^*(x)$ , tzn. poszczególne składniki równań  $Q(x)$ powinny różnić się jedynie współczynnikami dla tych samych składników równań F\*(x). Współczynniki występujące w równaniach startowych

$$
Q(x) = (Q_1(x), Q_2(x), ..., Q_N(x)) = 0,
$$
\n(14)

gdzie:

$$
Q_{k}(x) = \sum_{r=1}^{m_{k}} \alpha_{kr} \prod_{j=1}^{N} x_{j}^{d_{j}}, \quad k = 1, 2, ..., N
$$
 (15)

wyznacza się przyjmując b znanych wektorów rozwiązań startowych  $w_i = (x_1^i, x_2^i, ..., x_N^i)$ , spełniających każde z równań. Prowadzi to do N układów równań liniowych kwadratowych  $b \times b$ . To znaczy, dla  $x = w_i$ ,  $i = 1, 2, \dots, b$ 

$$
Q_1(w_i) = 0 \rightarrow A_1 \alpha_1 = \beta_1
$$
  
 
$$
Q_2(w_i) = 0 \rightarrow A_2 \alpha_2 = \beta_2
$$
 (16)

$$
Q_N(w_i) = 0 \to A_N \alpha_N = \beta_N.
$$

Każde z rozwiązań  $\alpha_k = (\alpha_{k1}, \alpha_{k2},..., \alpha_{km_k})$ , k = 1,2,..,N określa ostateczną postać równań startowych. Jeżeli jakiś wielomian ma więcej niż b składników, to wartości niektórych ze współczynników przyjmuje się dowolnie.

Jeżeli jakiś wielomian  $F_k(x)$  równań projektowych nie tworzy struktury wystarczającej, tzn. nie posiada co najmniej b składników, to procedura powyższa prowadzi do układu równań liniowych nadokreślonych. Rozwiązanie uzyskujemy wtedy metodą najmniejszych kwadratów, rozwiązując tzw. równania normalne lub stosując faktoryzację QR [18]. Przypadek ten może być ograniczeniem metody, gdyż przyjęte rozwiązania startowe w, są jedynie przybliżonymi rozwiązaniami tego lub podobnych wielomianów.

KROK 3. Kontrola układu startowego

Przedstawiona w następnym punkcie metoda kontynuacji ścieżki rozwiązań wymaga, by macierz Jacobiego homotopii była nieosobliwa. W szczególności dotyczy to układu startowego. Sprawdzamy więc czy dla wybranych rozwiązań startowych spełniony jest warunek:

$$
\det \left[ \frac{\partial Q(x)}{\partial x} \Big|_{x = w_i} \right] \neq 0 \qquad i = 1, 2, ..., b \qquad (17)
$$

Jeżeli macierz Jacobiego jest osobliwa, wybieramy nowy zbiór rozwiązań startowych i powtarzamy KROK 2.

# 4.WYZNACZANIE ROZWIĄZAŃ HOMOTOPII RÓWNAŃ PROJEKTOWYCH

#### Rozwiązania równania

$$
H(x,t) = 0 \tag{18}
$$

 $d$ la t $\in [0,1]$  wyznaczają gładkie krzywe (ścieżki) homotopii łączące każde z b przyjętych rozwiązań startowych z rozwiązaniami x<sup>\*</sup> układu równań projektowych  $F(x) = 0$ . Wyznaczając te rozwiązania musimy pamiętać, że każda zmienna projektowa może być zespolona. Zatem

$$
x_i = y_{i1} + jy_{i2} \tag{19}
$$

Do projektowania istotne są jedynie rozwiązania rzeczywiste, tj. Im $\{x\}$ =0. Zauważmy, że rozwiązania startowe są przyjmowane jako rzeczywiste.

Spełniona jest zależność:

$$
H_i(x,t) = Re{H_i(x,t)} + jIm{H_i(x,t)}, \quad i = 1,...,N.
$$
 (19)

Rozdzielając część rzeczywistą i urojoną każdego z równań (19) otrzymuje się homotopię rzeczywistą:

$$
H(y,t) = \begin{pmatrix} Re{H_1(x,t)} \\ Im{H_1(x,t)} \\ \vdots \\ Re{H_N(x,t)} \\ Im{H_N(x,t)} \end{pmatrix}, \quad y = (y_{11}, y_{12},..., y_{N1}, y_{N2}).
$$
 (20)

Równanie (18) spełnione jest wtedy i tylko wtedy, jeśli

 $H(y,t) = 0$  . (21)

Zatem wyznaczenie ścieżek homotopii równanie (21) oznacza znalezienie wszystkich rozwiązań równań (18), a więc równań projektowych.

Przechodząc na ścieżce homotopii od znanego rozwiązania  $(y^0,t^0)$  do nowego  $(y,t)$ dokonuje się najpierw jego predykcji dla t =  $t^0$  +  $\Delta t$ , a następnie korekcji stosując metode Newtona-Raphsona przy ustalonym t. Stosując rozwinięcie na szereg Taylora otrzymuje się:

$$
H(y+\Delta y, t^0+\Delta t) \approx H(y^0, t^0) + J_y(y^0, t^0)\Delta z + J_t(y^0, t^0) \Delta t,
$$
\n(22)  
\ngdzie  $J_y(y^0, t^0)$  i  $J_t(z^0, t^0)\Delta$ oznaczają macierze Jacobiego  $H(y,t)$  względu względem t.  
\nPoniewaz  $H(y^0, t^0)=0$ , wieç przyjmując dla predykcji  $H(y^0+\Delta y, t^0+\Delta t) = 0$ otrzymuje się:

$$
\Delta y = -J_z(y^0, t^0)^{-1} J_t(y^0, t^0) \Delta t. \tag{23}
$$

Ta przybliżona zmiana wektora niewiadomych musi zostać skorygowania. Korekcji dokonuje się stosując algorytm Newtona-Rephsona dla H(y,t) przy t =  $t^0$  +  $\Delta t$  przyjmując jako przybliżenie startowe  $y_0 = y^0 + \Delta z$ . Zatem:

$$
y_{k+1} = y_k - J_y(y_k, t^0 + \Delta t)^{-1} H(y_k, t^0 + \Delta t), \quad k = 0, 1, 2, \dots
$$
 (24)

W praktyce ciąg iteracji (24) zatrzymuje się, gdy odległość między dwoma iteracjami jest mniejsza niż zadana dokładność, to znaczy kiedy  $||y_{k+1} - y_k|| \le \varepsilon$ . Niestety, warunek ten nie zapewnia istnienia rozwiązania. Aby uniknąć tych trudności, stosuje się podejście oparte na analizie interwałowej.

Dla ustalonego numeru iteracji k (np. k=4) definiuje się następujący wektor interwałowy:

$$
y = \left\{ y \in R^{n} \middle\| y_{k+1} - y \middle\|_{\infty} \le r_{k} \right\},
$$
\n(25)

gdzie:  $r_k = ||y_{k+1} - y_k||_p$ .

Łącząc własności interwałowego operatora Krawczyka [15] oraz wnioski wynikające z twierdzenia Newtona-Kantorowicza o istnieniu rozwiązania układu równań nieliniowych wykazano [16], że jeśli spełniona jest relacja:

$$
\frac{8\|y_{k+1} - y_k\|_{\infty}^3}{\|y_{k+1}\|_{\infty} \|y_k - y_{k-1}\|^2} \le \varepsilon,
$$
\n(26)

a dla interwałowego operatora Krawczyka zachodzi:

$$
K(y) = y_{k+1} - PH(y_{k+1}, t) + (I - PJ_y(y, t) (y - y_{k+1})) \subseteq y,
$$
\n(27)

to wektor interwałowy y zawiera rozwiązanie y\*(t) w kroku korekcji. W zależności (27)  $J_y(y,t)$  oznacza interwałową reprezentację macierzy Jacobiego,  $P = [J_y(y_k, t)]^{-1}$ , a I jest macierzą jednostkową.

Jeżeli dodatkowo zachodzi [17]:

$$
\left\| \mathbf{I} - \mathbf{P} \mathbf{J}_{\mathbf{v}}(\mathbf{y}, t) \right\| \le 1,\tag{28}
$$

to rozwiązanie y<sup>\*</sup> jest jedynie w y, a operator K(y) generuje ciąg interwałów y<sub>s</sub>, s = 1,2,...,n spełniających zależność

$$
y^{\dagger} \in y_n \subseteq y_{n-1} \dots \tag{29}
$$

Ten zagnieżdżający się ciąg zatrzymuje się, gdy szerokość interwału  $y_n = [y_n, y_n]$  stanie

się mniejsza niż przyjęta dokładność, a wtedy  $y^* = (\underline{y}_n + \overline{y}_n)/2 = m(y_n)$ . A więc na podstawie wartości wektora y w trzech kolejnych iteracjach k-1, k i k+1 konstruuje się wektor interwałowy, zawierający rozwiązanie w kroku korekcji. Krok korekcji może być wielokrotnie powtórzony zanim zostanie wykonana ponowna predykcja dla t° + 2At. Dobór kroku zmian parametru homotopii At zależy od rezultatów kroku korekcji. Jeżeli przy założonych parametrach dotyczących tolerancji kontynuowania ścieżki homotopii jest on rozbieżny, to zmniejsza się go o połowę, jeśli jest zbieżny w kilku krokach, to At zwiększa się dwukrotnie.

#### 5. PRZYKŁAD OBLICZENIOWY

PRZYKŁAD 3. Rozważmy obwód przedstawiony na rys.2.

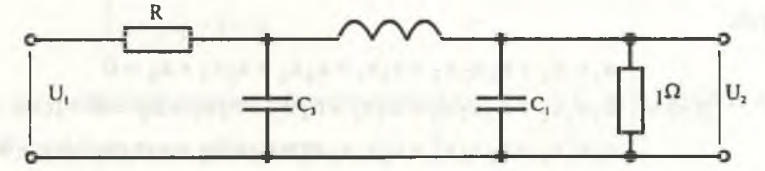

Rys.2. Obwód pasywny Fig.2. Passive network

Transmitancja napięciowo-napięciowa obwodu jest równa [4]:

$$
T(s) = \frac{U_2(s)}{U_1(s)} = \frac{\frac{1}{R}}{1 + \frac{1}{R} + s\left(C_1 + C_3 + \frac{L_2}{R}\right) + s^2\left(L_2C_2 + \frac{L_2C_2}{R}\right) + s^3C_1L_2C_3}
$$

$$
= \frac{K}{\alpha_o + \alpha_1 s + \alpha_2 s + \alpha_3 s^3}.
$$

Chcemy tę transmitancję realizować jako maksymalnie płaską funkcję Butterwortha 3 rzędu. W takim przypadku  $\alpha_0 = \alpha_3 = 1$ ,  $\alpha_1 = \alpha_2 = 2$  a K jest dowolną liczbą, [3].

Jeżeli przyjmiemy R=0,5  $\Omega$ , a parametry projektowe oznaczymy następująco:  $x_1 = C_1$ ,  $x_2 = L_2$ ,  $x_3 = C_3$ , to równania projektowe przyjmą postać:

$$
F(x) = \begin{cases} x_1 + 2x_2 + x_3 - 6 = 0 \\ 2x_1x_2 + x_2x_3 - 6 = 0 \\ x_1x_2x_3 - 3 = 0 \end{cases}
$$

Minimalna m-homogeniczna struktura tych równań jest następująca:

{
$$
x_1
$$
, $x_2$ , $x_3$ } = { $x_1$ , $x_3$ }  $\cup$  { $x_2$ }, m = 2.  
D( $\phi$ ) = ( $\phi_1$  +  $\phi_2$ )( $\phi_1$  +  $\phi_2$ )( $2\phi_1$  +  $\phi_2$ )  
b = coeff[D( $\phi$ ), $\phi_1^2$   $\phi_2$ ] = 5 < d = 6.

Ponieważ każde z równań projektowych ma mniej niż 5 składników, nie posiadają one struktury wystarczającej do formowania układu startowego.

Tworzymy wielomiany pomocnicze:

$$
W(F_1) = z_{10} z_{20} (1 + x_1 + x_2 + x_3 + x_1x_2 + x_2x_3),
$$
  
\n
$$
W(F_2) = z_{10} z_{20} (1 + x_1 + x_2 + x_3 + x_1x_2 + x_2x_3),
$$
  
\n
$$
W(F_3) = z_{10} z_{20} (1 + x_1 + x_2 + x_3 + x_1x_2 + x_1x_3 + x_1x_3 + x_1x_2x_3 + x_1x_2x_3).
$$

Uwzględniając podkreślone składniki można przyjąć następującą strukturę równań startowych:

$$
Q(x) = \begin{cases} a_1x_1x_2 + a_2x_2x_3 + a_3x_1 + a_4x_2 + a_5x_3 + a_6 = 0 \\ b_1x_1x_2 + b_2x_2x_3 + b_3x_1 + b_4x_2 + b_5x_3 + b_6 = 0 \\ c_1x_1^2x_2 + c_2x_2x_3^2 + c_3x_1x_2x_3 + c_4x_1x_2 + c_5x_1x_3 + c_6 = 0 \end{cases}
$$

Wybieramy 5 wektorów rozwiązań startowych  $w_i = (x_1^1, x_2^1, x_3^1)$ , a warunki  $Q(w_i) = 0$  $i = 1,...5$  prowadzą do układów równań liniowych, z których wylicza się współczynniki a<sub>i</sub>, b<sub>i</sub>,  $c_i$  równań startowych. Jeżeli przyjmiemy  $w_1 = (0.5, 1.0, 1.0), w_2 = (1.5, 1.5, 1.0),$  $w_3 = (2.0, 2.0, 2.5), w_4 = (2.5, 2.5, 2.0), w_5 = (1.0, 3.0, 2.5)$  oraz  $a_1 = 0$ ,  $a_6 = b_6 = c_6 = 1.0$ , to otrzymamy układ 5x4 dla pierwszego równania startowego oraz układy 5x5 dla równania drugiego i trzeciego. Po rozwiązaniu otrzymuje się układ:

$$
Q(x) = \begin{cases}\n-0.348x_2x_3 - 0.261x_1 + 0.869x_2 + 0.609x_3 + 1.0 = 0 \\
0.045x_1x_2 - 0.409x_2x_3 - 0.273x_1 + 0.795x_2 + 0.727x_3 + 1.0 = 0 \\
1.856x_1^2x_2 + 9.138x_2x_3^2 - 3.054x_1x_2x_3 - 1.881x_1x_2 + 2.379x_1x_3 + 1.0 = 0\n\end{cases}
$$

Macierz Jacobiego układu  $O(x)$  jest nieosobliwa dla każdego w<sub>i</sub>, i = 1,...,5, a więc  $O(x)$ jest układem odpowiednim do konstrukcji homotopii. Rozdzielając części rzeczywiste i urojone otrzymuje się 6 równań homotopiinych postaci (21). Stosując strategię wyznaczania rozwiązań przedstawioną w punkcie 4 otrzymuje się następujące rozwiązania równań projektowych:

rzeczywiste

 $x_A = (1.0, 1.5, 2.0),$   $x_B = (3.261, 0.779, 1.181)$ zespolone

$$
x_C = (0.619 - j0.276, 1.853 - j0.638, 1.651 + j1.539)
$$
  

$$
x_D = (0.619 + j0.276, 1.853 + j0.638, 1.651 - j1.539)
$$

Do celów projektowania jedynie rzeczywiste, dodatnie rozwiązania  $x_A$  i  $x_B$  są przydatne. Wartości parametrów obwodu określone rozwiązaniem Xa są dobrze znane z literatury i podawane są w tabelach, ale co zdumiewające, wyniki zawarte w rozwiązaniu  $x_B$  nie są podawane w literaturze.

Jeżeli przyjmiemy  $R = 1 \Omega$ , to równania projektowe mają postać:

$$
F(x) = \begin{cases} x_1 + x_2 + x_3 - 4 = 0 \\ x_1 x_2 + x_2 x_3 - 4 = 0 \\ x_1 x_2 x_3 - 2 = 0 \end{cases}
$$

W tym przypadku otrzymuje się jedno rozwiązanie  $x_1 = C_1 = 1$  F,  $x_2 = L_2 = 2H$ ,  $x_3 = C_3$ 1 F, które jest dobrze znane w literaturze.

Jeżeli wybierzemy  $R = 1.5 \Omega$  to równania projektowe są równe

$$
F(x) = \begin{cases} 3x_1 + 2x_2 + 3x_3 - 10 = 0 \\ 2x_1x_2 + 3x_2x_3 - 10 = 0 \\ x_1x_2x_3 - 2 = 0 \end{cases}
$$

Zbiór rozwiązań jest następujący

 $x_A = (1.0, 2.5, 0.667),$   $x_B = (0.631, 1.645, 1.606),$  $x_C = (0.935 - j0.669, 5.855 + j1.485, 0.223 + j0.087)$ ,  $x_D = (0.935 + i0.669, 5.855 - i1.485, 0.223 - i0.087)$ .

# 6. UWAGI KOŃCOWE

Istnieje wiele sposobów rozdziału zbioru zmiennych projektowych prowadzących do różnych m-homogenicznych struktur równań projektowych, a w konsekwencji do różnych wartości liczby Bezout b. Powstaje pytanie: jak dla danego układu równań F(x) znaleźć strukturę prowadzącą do najmniejszej wartości liczby Bezout? Konstruując układ równań startowych szczególną uwagę zwracamy na te równanie  $F_k(x)$ , które posiadają mniej niż b składników. Chodzi o to, by uzyskać minimalny wektor residuów układu nadokreślonego.

Przedstawiona w pracy metoda wyznaczania rozwiązań homotopii równań projektowych choć jest dosyć złożona, okazała się mniej wrażliwa na przeskoki między ścieżkami homotopii niż metoda oparta na całkowaniu układu równań różniczkowych stowarzyszonych z homotopią równań projektowych [12], gdzie o powodzeniu decydował dobór kroku całkowania.

## LITERATURA

- 1. Ortega I.M., Rheinboldt W.C.: Iterative Solution of Nonlinear Equations in Several Variables, Academic Press, New York, 1970.
- 2. Huelsman L.P., Allen P.E.: Introduction to the Theory and Design of Active Filters, McGraw-Hill, New York, 1980.
- 3. Temes G.C., LaPatra J.W.: Circuit Synthesis and Design, McGraw-Hill, New York, 1977.
- 4. Huelsman L.P.: Optimization a powerful tool for analysis and design. IEEE Trans. On Circuit and Systems I, July 1993,431-439.
- 5. Garczarczyk Z.: Circuit design problems via polynomial equations solving. Proc. ECCTD;95, Istanbul, 1995,1073-1076.
- 6. Garczarczyk Z.: Poszukiwanie wszystkich rozwiązań nieliniowych obwodów rezystancyjnych. "Archiwum Elektrotechniki" nr 1,1991, s.87-90.
- 7. Chow J., Udpa L., Udpa S.S.: Homotopy continuation methods for neural networks. Proc. ISCAS'91, Singapore 1991, 2483-6.
- 8. Huertas J.L.: Test and design for testability of analog and mixed-signal integrated circuits - theoretical basis and pragmatical approaches. Proc. ECCTD'93, Davos, 1993, 75-151.
- 9. Morgan A.: A homotopy for solving polynomial systems, Appl. Math. Comput 18, 1986, 87-92.
- 10. Morgan A., Sommese A.: A homotopy for solving general polynomial systems that respects m-homogeneous structures, Appl. Math. Comput 24, 1987, 101-113.
- 11. Garcia C.B., Li T.Y.: On number of solutions to polynomial systems of equations. SIAM J. Numer. Anal., 17, 1980, 540-546.
- 12. Garcia C.B., Zangwill W.I.: Pathways to Solutions Fixed Points and Equilibria, Prentice-Hall, Englewood Cliffs, NJ, 1981.
- 13. Tadeusiewicz M.: Metody komputerowej analizy startoprądowej układów elektronicznych. WNT, Warszawa 1991.
- 14. Guo S.X., Salam F.M.A.: The imbedding-based method computing the zeros of models of power systems. Proc. ISC AS'91, Singapore, 1991, 868-71.
- 15. Alefeld G., Herzberger J.: Introduction to Interval Computations, Academic Press, New York, 1983.
- 16. Alofeld G., Gienger A., Patra F.: Efficient numerical validation of solutions of nonlinear systems, SIAM J. Numer. Anal., 31, 1994, 252-260.
- 17. Moore R.E.: A test for existence of solutions to nonlinear systems, SIAM J. Numer. Anal. 14, 1977.
- 18. Golub G.H., Van Loan C.F.: Matrix Computations, The John Hopkins University Press, Baltimore, 1989.

## Recenzent: Prof. Politechniki Śląskiej Dr hab. Inż. Jerzy Rutkowski,

Wpłynęło do Redakcji dnia 30 listopada 1995 r.

### **Abstract**

In the paper, an approach to a circuit design problems based on solving of systems of multivariate polynomial equations has been presented. It may be applied to the solution of a wide range of circuit and system analysis and design problems including such diverse problems as synthesis of passive and active networks, fault diagnosis of linear circuits, solutions of nonlinear, inertialess circuits, training neural networks and load flow in power systems.

As an example of the proposed methodology synthesis of some circuits by matching the coefficients of its describing function to some specified values has been considered. For the computation of all solutions of obtained polynomial design system we use continuation method. To avoid divergent continuation paths in a deficient system a construction of apprioprate start system has been presented. This system takes into account the mhomogeneous structure of equations which should be solved. Transforming a design system into m-homogeneous form, one obtains an information about the number of isolated zeros of a polynomial system, which frequently leads for deficient systems to a (much) smaller upper bound number of solutions than the total degree of the design system. An interval step control to follow homotopy paths from start solutions to the desired solutions has been introduced as well. Appropriate use of interval analysis gives a guarantee that computational process will not jump from one path to another. Some numerical experiences have been also reported.